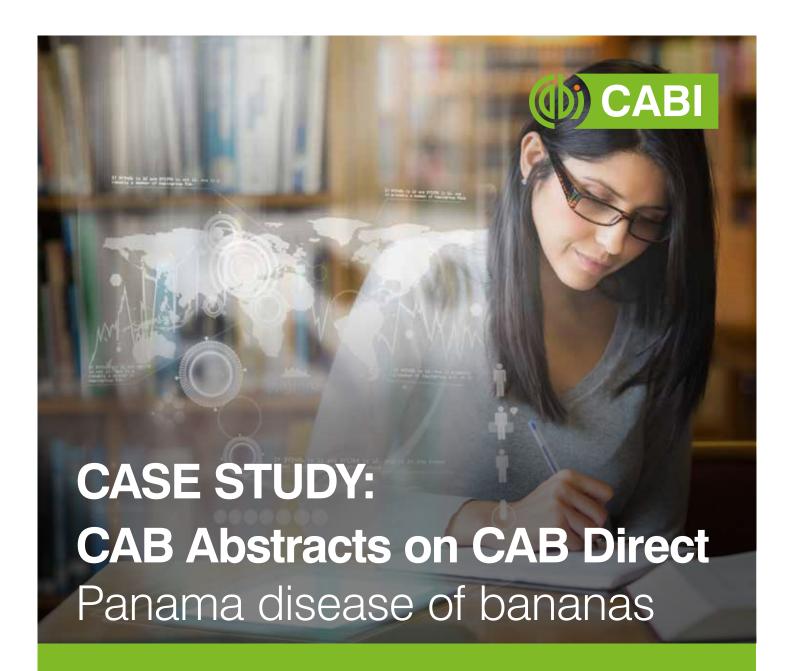

**CAB Abstracts** is the most complete applied life sciences literature database in the world. Its coverage includes agriculture, environment, veterinary sciences, applied economics, food science and nutrition.

CABI's online database platform, **CAB Direct**, has been built specifically for researchers working in the applied life sciences to help them use CAB Abstracts to research complex problems quickly and with precision.

#### Panama disease of bananas

In the 1950s, Panama disease virtually destroyed the banana crop worldwide. Plantations were replanted with Cavendish bananas which were resistant to the disease. A new strain of Panama disease, Tropical Race 4 or TR4, has emerged which Cavendish bananas are susceptible to. TR4 is destroying banana plantations in Southeast Asia and has spread to Northern Australia, the Middle East and Africa.

No single method of controlling TR4 has been identified and the global supply of bananas is once again under threat.

**CAB Abstracts** is the most comprehensive database of applied life sciences literature in the world. CAB Direct is the only online platform built specifically to help researchers maximise the potential of CAB Abstracts.

On **CAB Direct**, CAB Abstracts can help researchers understand the scale of the problem and identify potential methods or combinations of methods for managing Panama disease, particularly strain TR4.

The screenshots in this case study show CAB Abstracts in use on the CAB Direct platform.

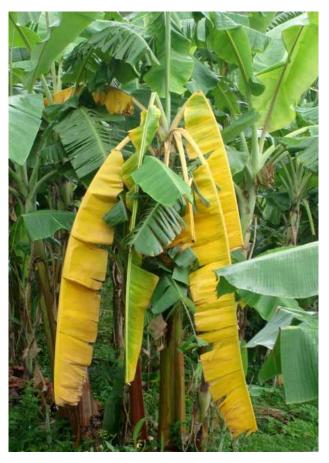

Panama disease of bananas, leaf symptoms

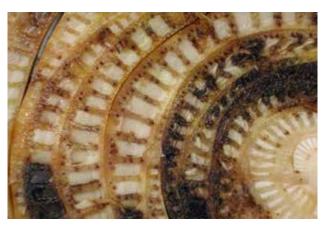

Panama disease of bananas, internal stem close-up

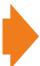

### CAB Abstracts contains over 8.4 million records providing access to the world's applied life sciences literature.

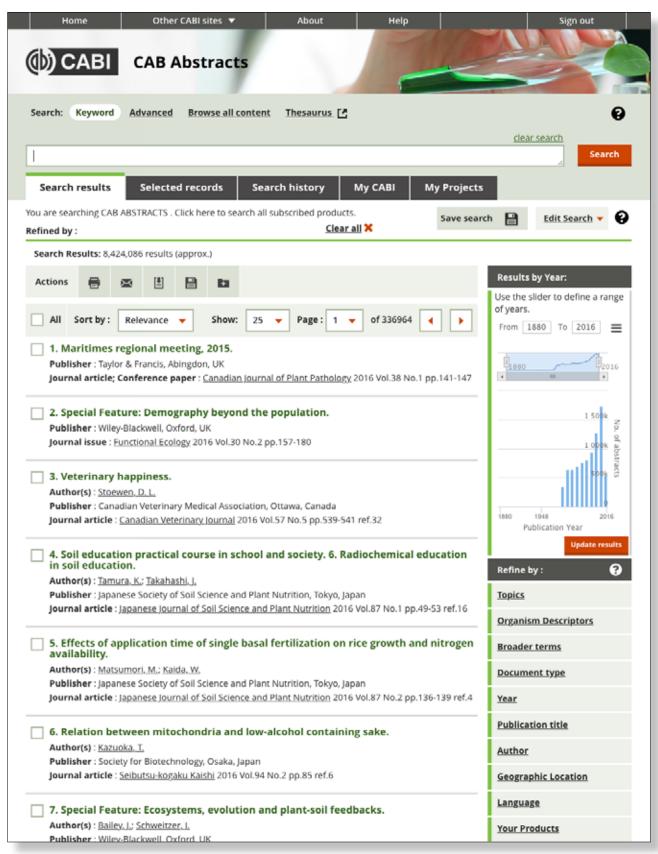

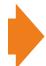

Searching CAB Abstracts for the phrase "Panama disease" gives us some results, and the information you require to develop the search.

On CAB Direct, the results page has been designed to make searching for relevance fast and simple.

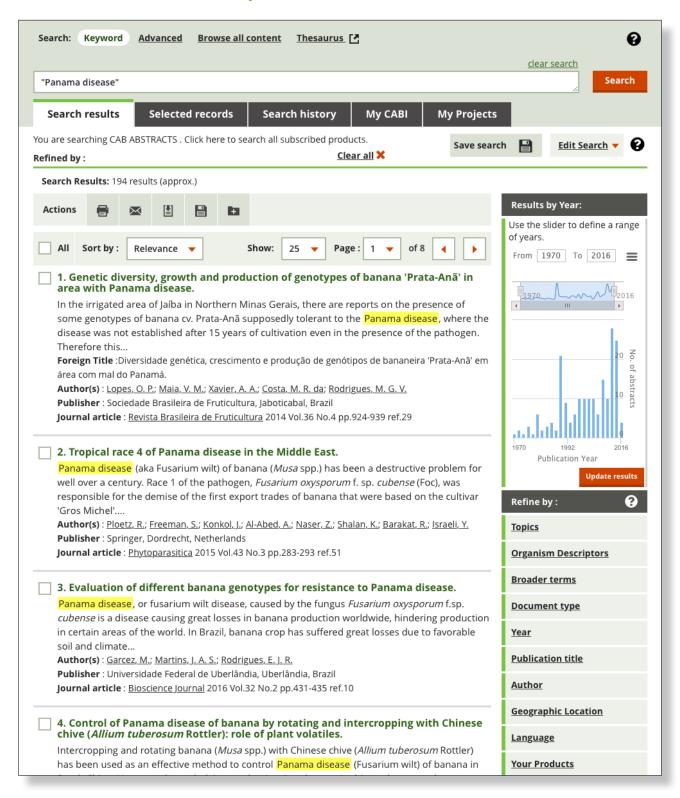

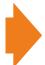

To make searching really powerful, CAB Abstracts is indexed using the CAB Thesaurus, the largest and most comprehensive controlled vocabulary in the applied life sciences.

CAB Direct uses a new visual interface so we can quickly see which terms are most commonly used, and easily identify and refine by the correct organism descriptions for Panama disease.

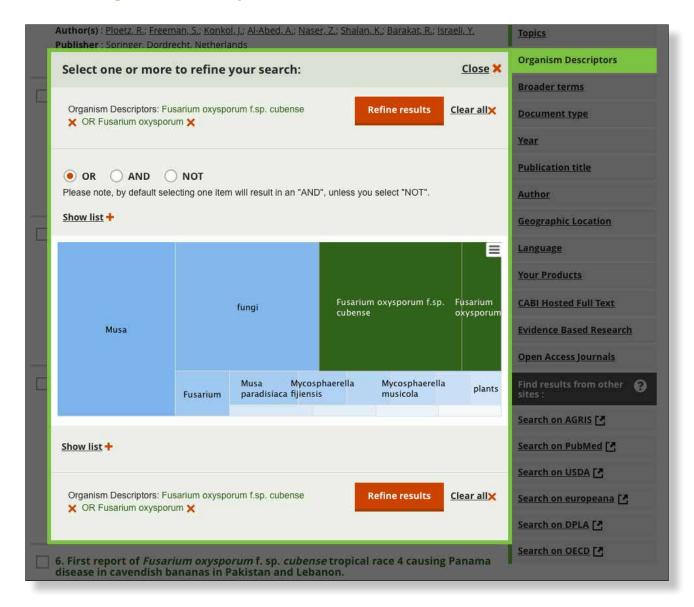

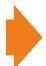

Now that we have a search strategy developing and a set of results to work with, we can use the 'My Projects' feature on CAB Direct to save and organise our searches and results.

It's quick and simple to sign-up for a 'My CABI' account and with this we can save searches and records, create and work on projects, highlight records and add annotations as well.

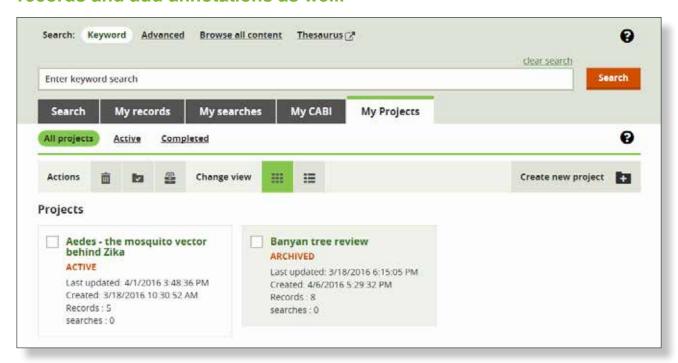

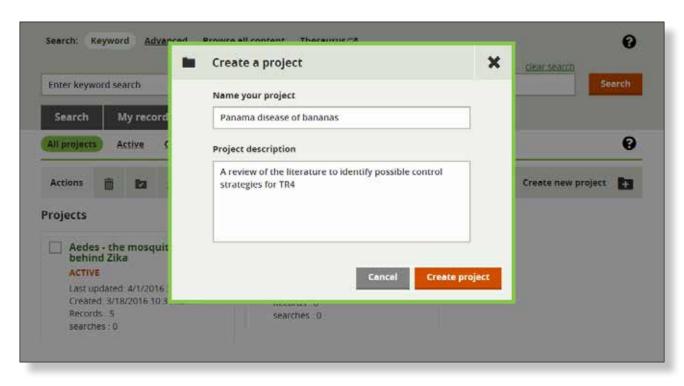

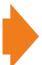

We can now go back to the search results, develop the search strategy and save searches to the project.

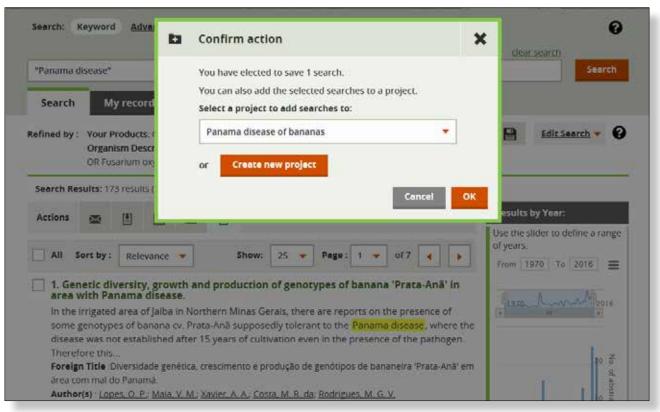

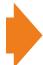

The Edit Search function is an easy way to remove the informal search phrase "Panama disease", so that we use only the correct organism names.

#### This gives us many more results to work with.

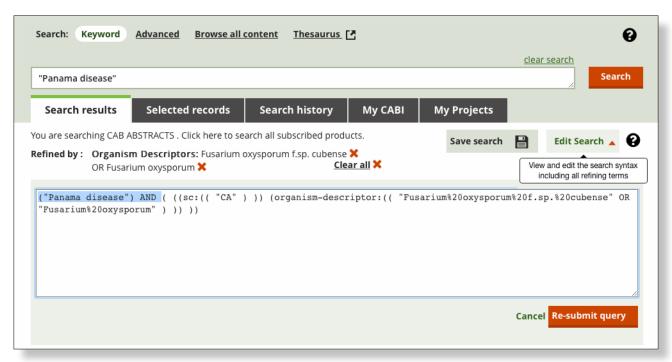

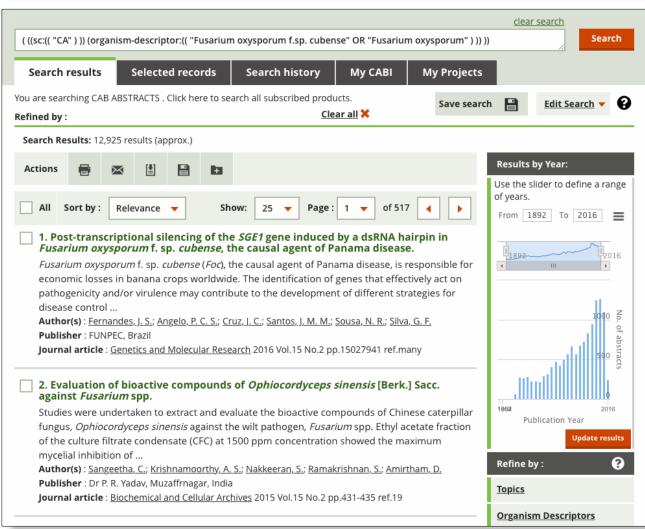

We can use the interactive date chart to restrict the results to recently published articles, in this case articles published in 2015.

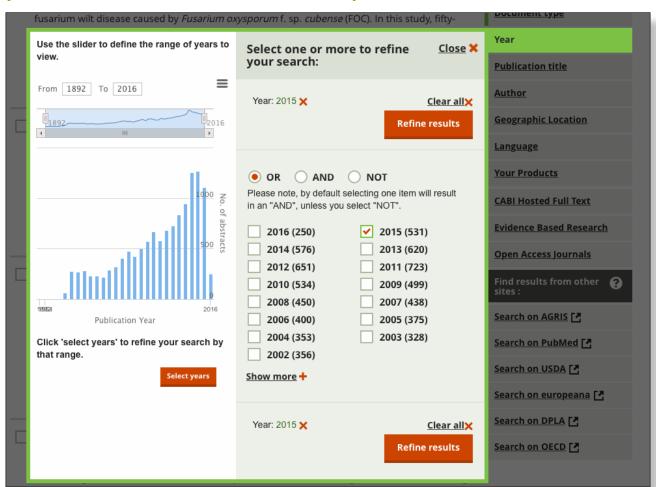

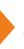

And we can select interesting records and save them to the project too.

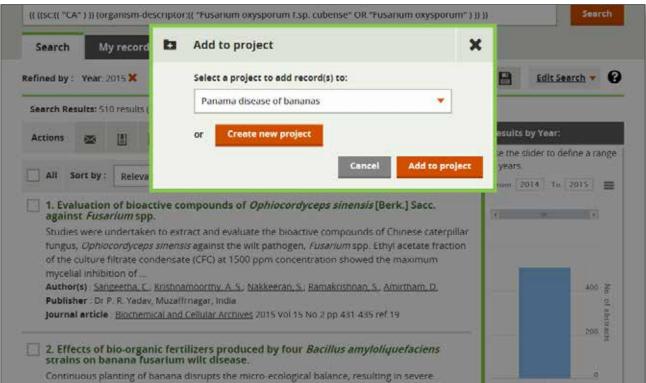

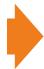

In CAB Abstracts on CAB Direct, we can highlight significant passages of text.

Here we see that CAB Abstracts covers research that examines the scale of the problem, its potential economic impact and methods for detecting it.

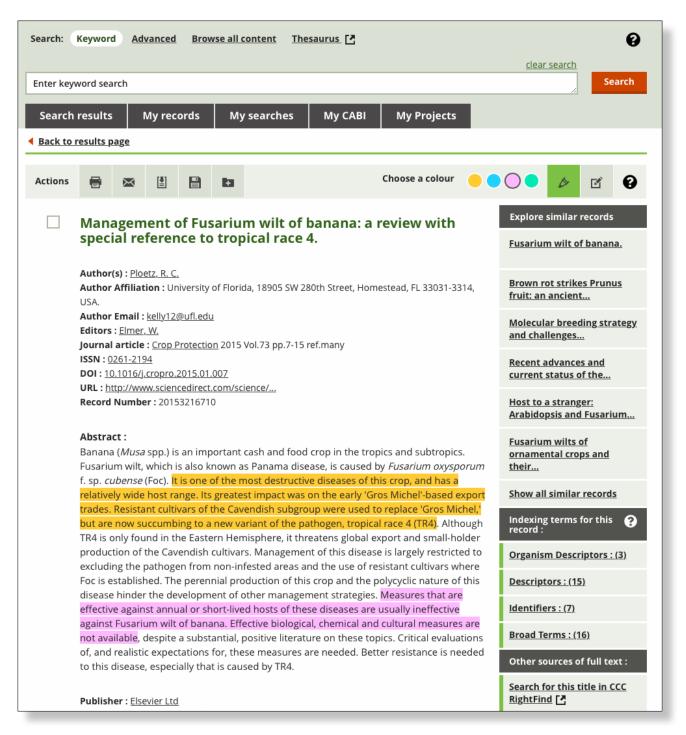

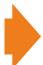

In CAB Direct we can organise our data by using different colours to highlight different parts of the abstract, for example the research objective and the results.

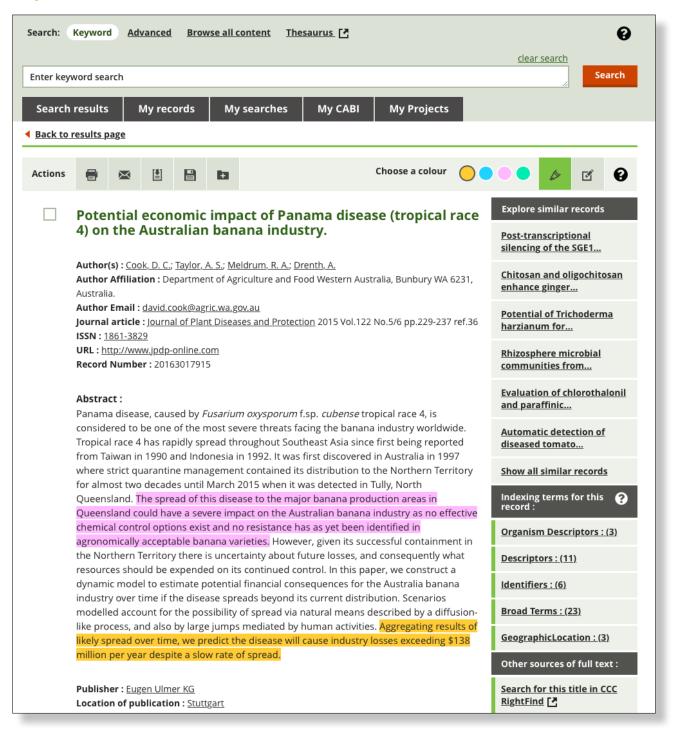

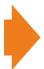

The abstract below describes a sensitive, specific and rapid detection method (real time PCR) for determining infection — the first step for preventing disease spread and implementing control measures.

With CAB Direct we can create our own notes, by annotating records, to add context and meaning.

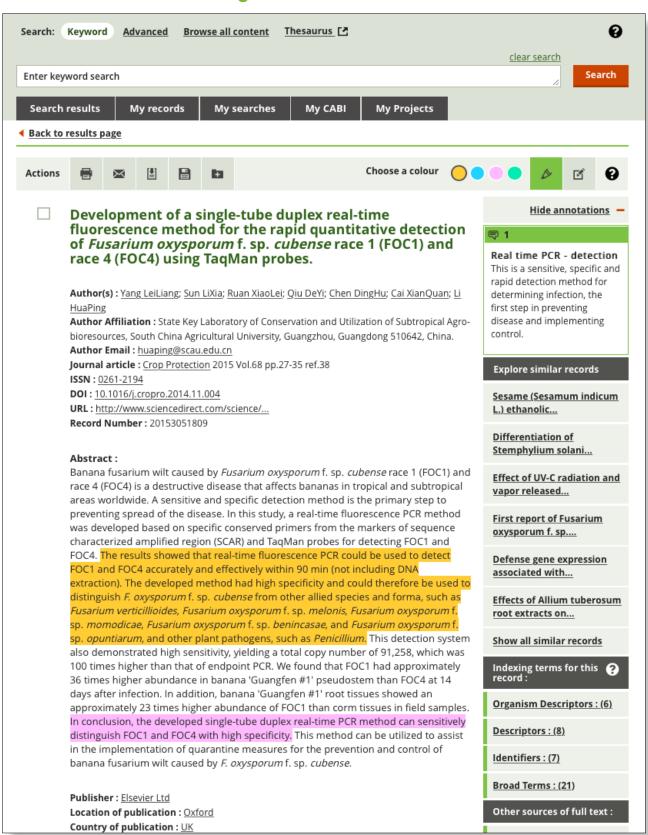

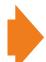

With CAB Abstracts on CAB Direct, you can easily extend your query.

Using the Topics function, research into control methods can be found in CAB Abstracts.

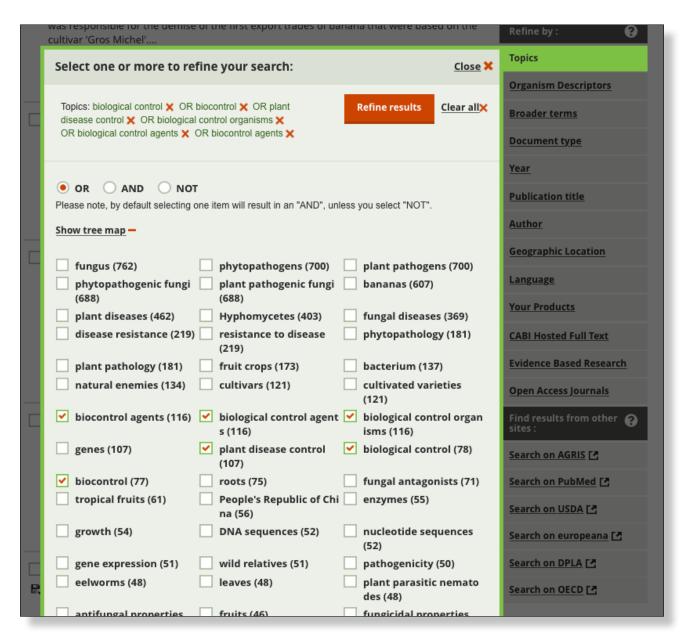

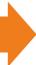

### The results show that an endophyte is one of the methods of control in the research literature.

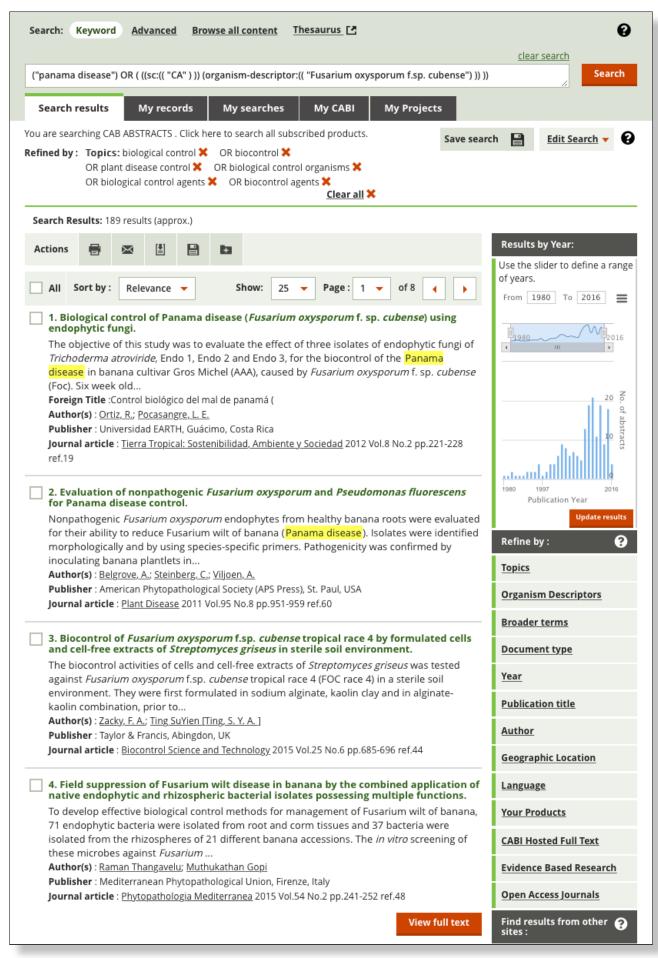

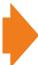

## Results include an article suggesting that the endophytes have shown positive results.

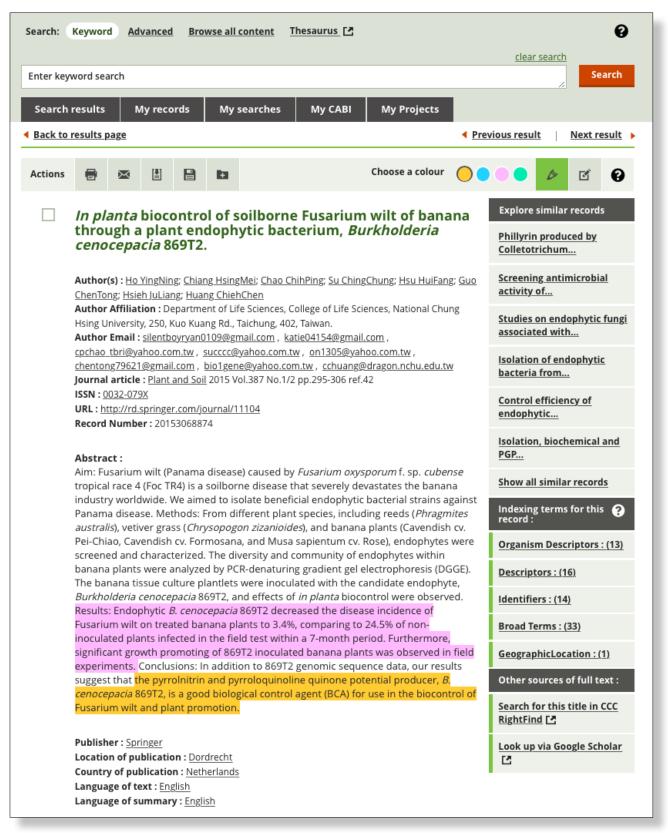

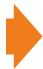

We can use CAB Direct to create a new search based on the index terms from the previous record.

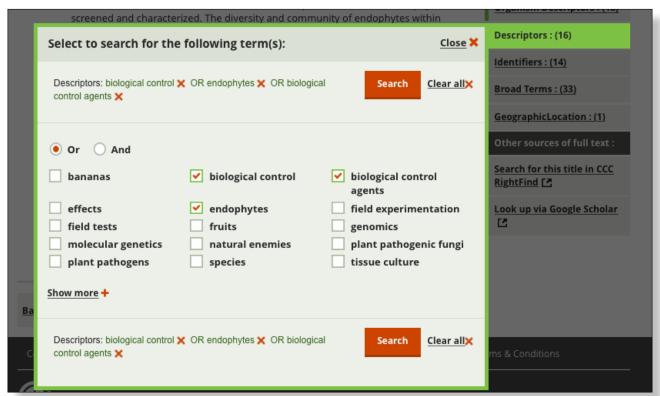

By simply adding an additional keyword (via Edit Search), CAB Abstracts can be used to look for other relevant research into endophytes that could provide additional insights, in this case, mycotoxins.

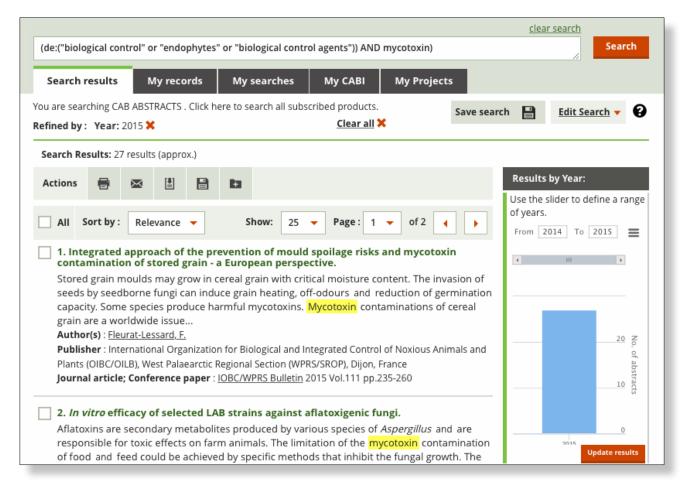

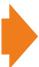

## We find evidence that mycotoxin accumulation can be inhibited when used against a different Fusarium species.

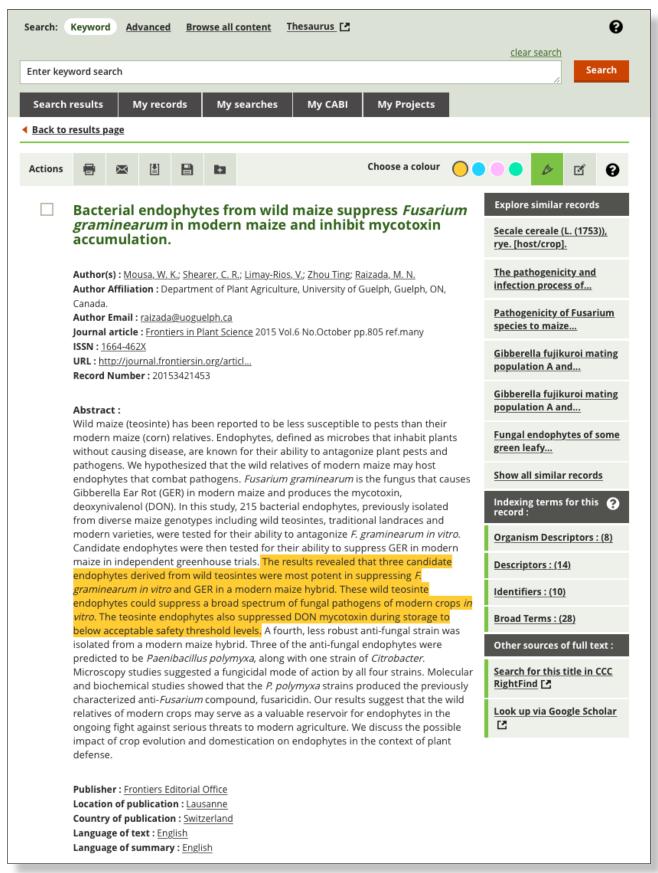

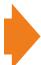

However, the research shows that there may be potential risks, and CAB Abstracts covers research that examines the risks of introducing invasive endophytes too.

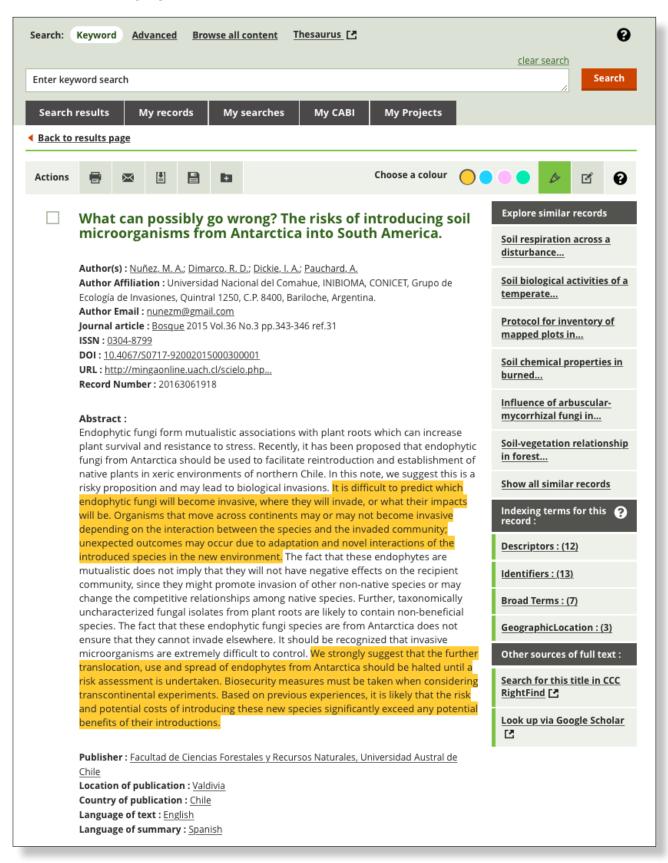

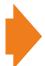

My Projects on CAB Direct not only gives you an efficient way to group and manage your work, it also automatically generates an exportable log of your activities on the project.

This gives you a quick and simple way to track and report on what you have been working on.

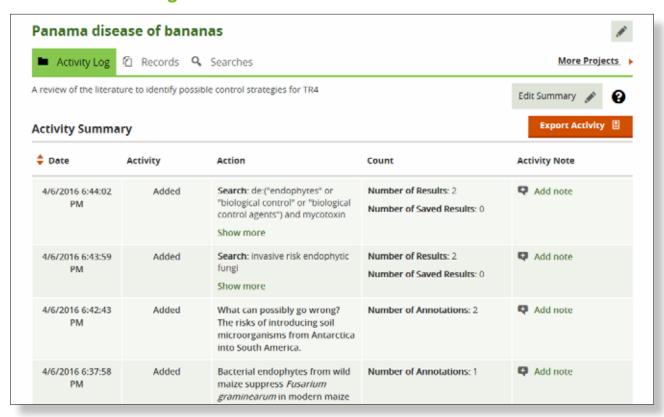

#### available on your chosen platform

**CAB Abstracts** on **CAB Direct** combines sophisticated search capabilities with useful features like **My Projects**, highlighting and annotating, in a clear and easy to use interface.

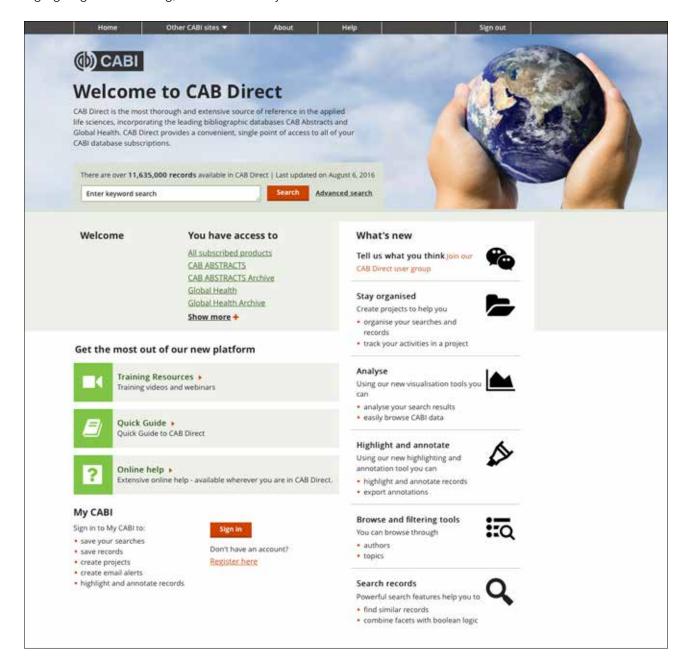

**CAB Abstracts** is also available on other platforms to ensure our content is delivered in a format that meets your needs: CAB Direct / OvidSP / Thomson Web of Knowledge / EBSCO / Dialogue / STN International / DIMDI.

# www.cabi.org/cababstracts